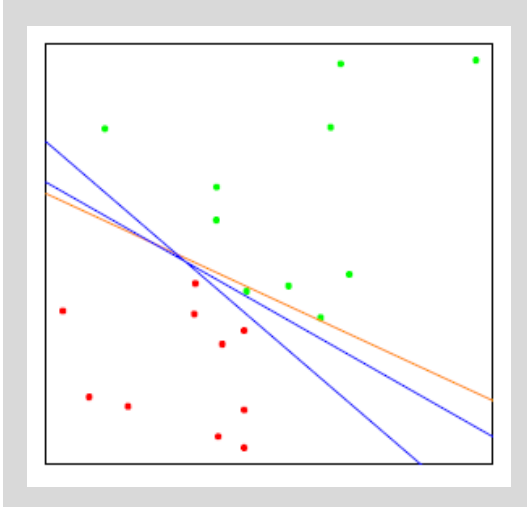

# **Deep Learning**

Using a Convolutional Neural Network

### **Dr. – Ing. Morris Riedel**

Adjunct Associated Professor School of Engineering and Natural Sciences, University of Iceland Research Group Leader, Juelich Supercomputing Centre, Germany

**LECTURE 2**

# **Convolutional Neural Networks & Tools**

November 30th, 2017 Ghent, Belgium

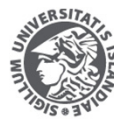

**RSITY OF ICEL** NGINEERING AND NATURAL SCIENCES

FACULTY OF INDUSTRIAL ENGINEERING MECHANICAL ENGINEERING AND COMPUTER SCIENCE

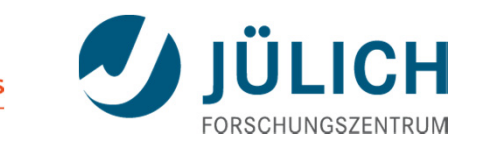

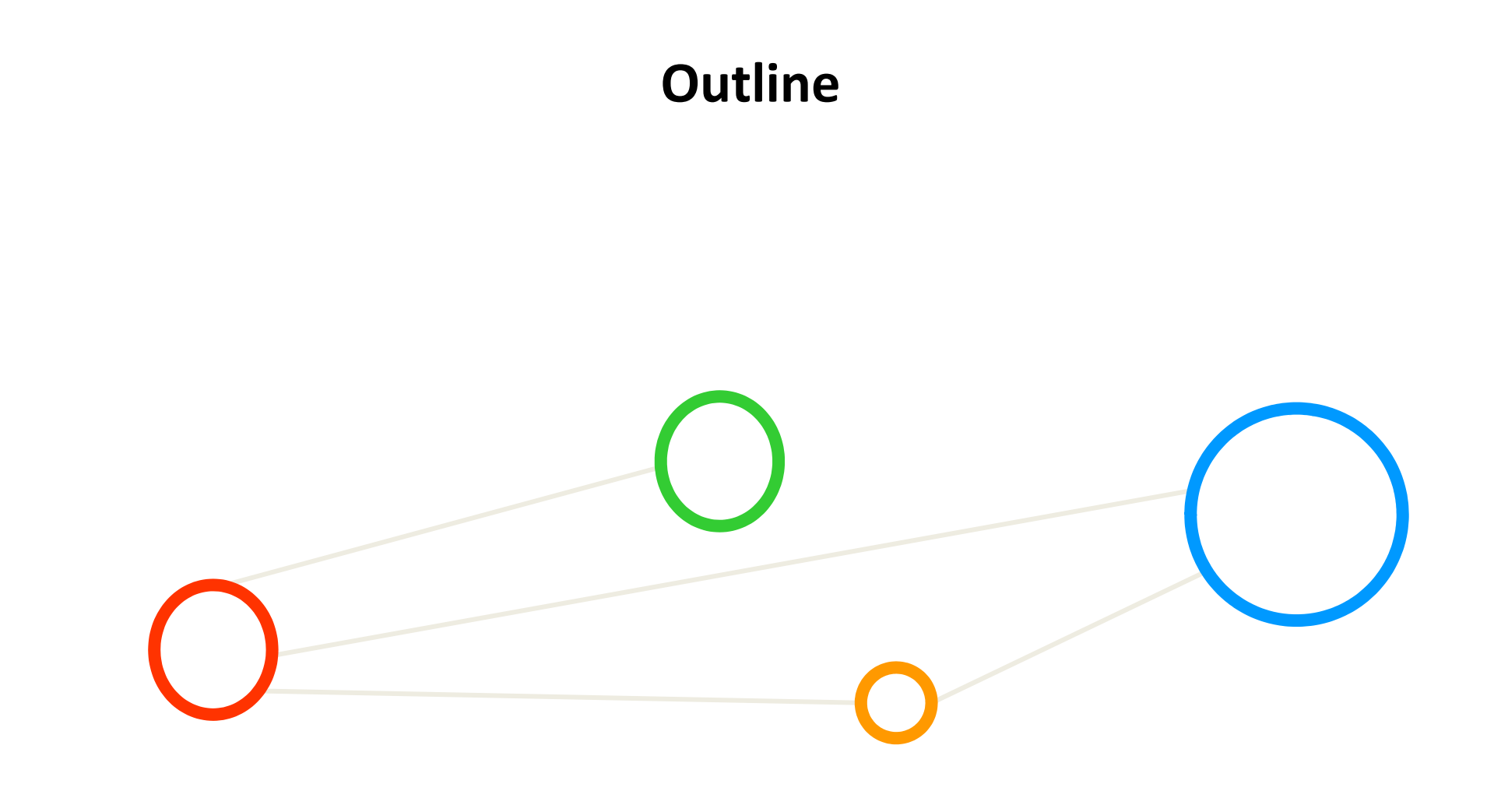

## **Outline of the Course**

- 1. Deep Learning Fundamentals & GPGPUs
- 2. Convolutional Neural Networks & Tools
- 3. Convolutional Neural Network Applications
- 4. Convolutional Neural Network Challenges
- 5. Transfer Learning Technique
- 6. Other Deep Learning Models & Summary

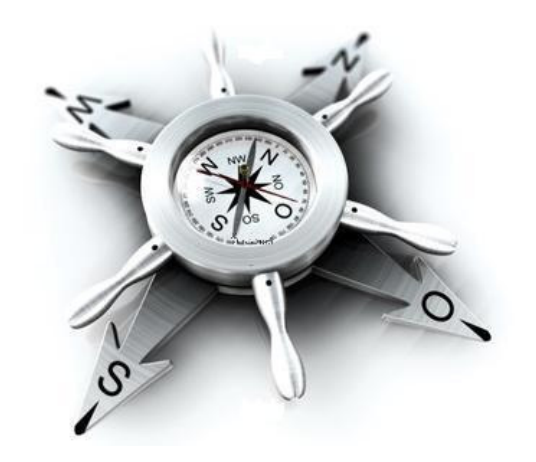

## **Outline**

- $\blacksquare$  Convolutional Neural Networks (CNNs)
	- $\blacksquare$ Basic Principles & MNIST Application Example
	- $\blacksquare$ Local Receptive Fields & Sliding
	- $\blacksquare$ Revisit ANN Overfitting & Weight Problem
	- $\blacksquare$ Shared Weights & Feature Maps
	- $\blacksquare$ Advanced Application Examples
- $\blacksquare$  Deep Learning Toolset
	- $\blacksquare$ Timeline of Selected Relevant Tools
	- $\blacksquare$ Low-level Deep Learning Libraries
	- $\blacksquare$ Tensorflow, Caffe and Theano
	- $\blacksquare$ Tensorflow Computational Graph
	- $\blacksquare$ What is a Tensor & Chain Rule

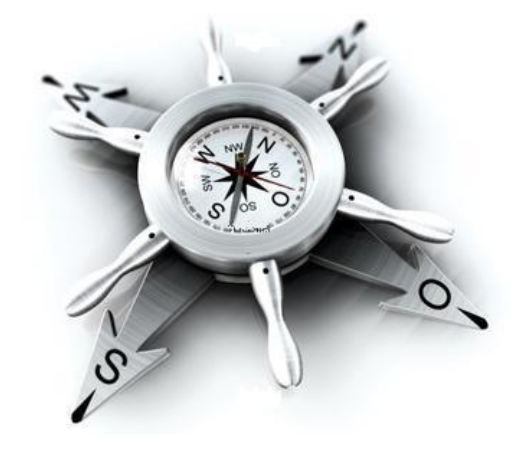

## **Convolutional Neural Networks (CNNs)**

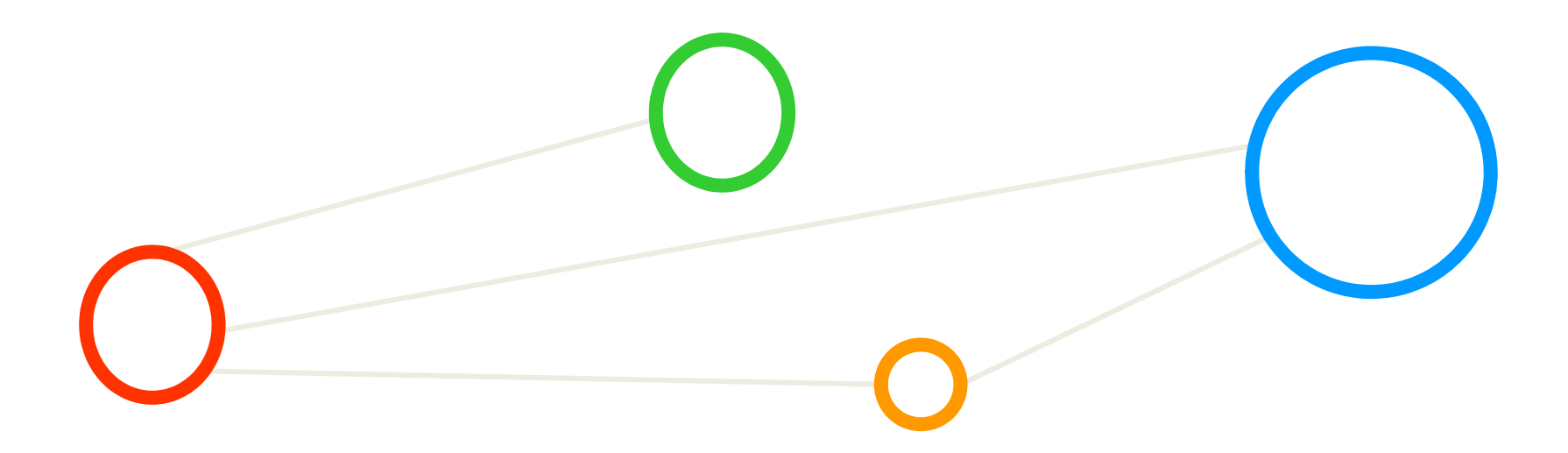

## **Solution Tools: Convolutional Networks Learning Model**

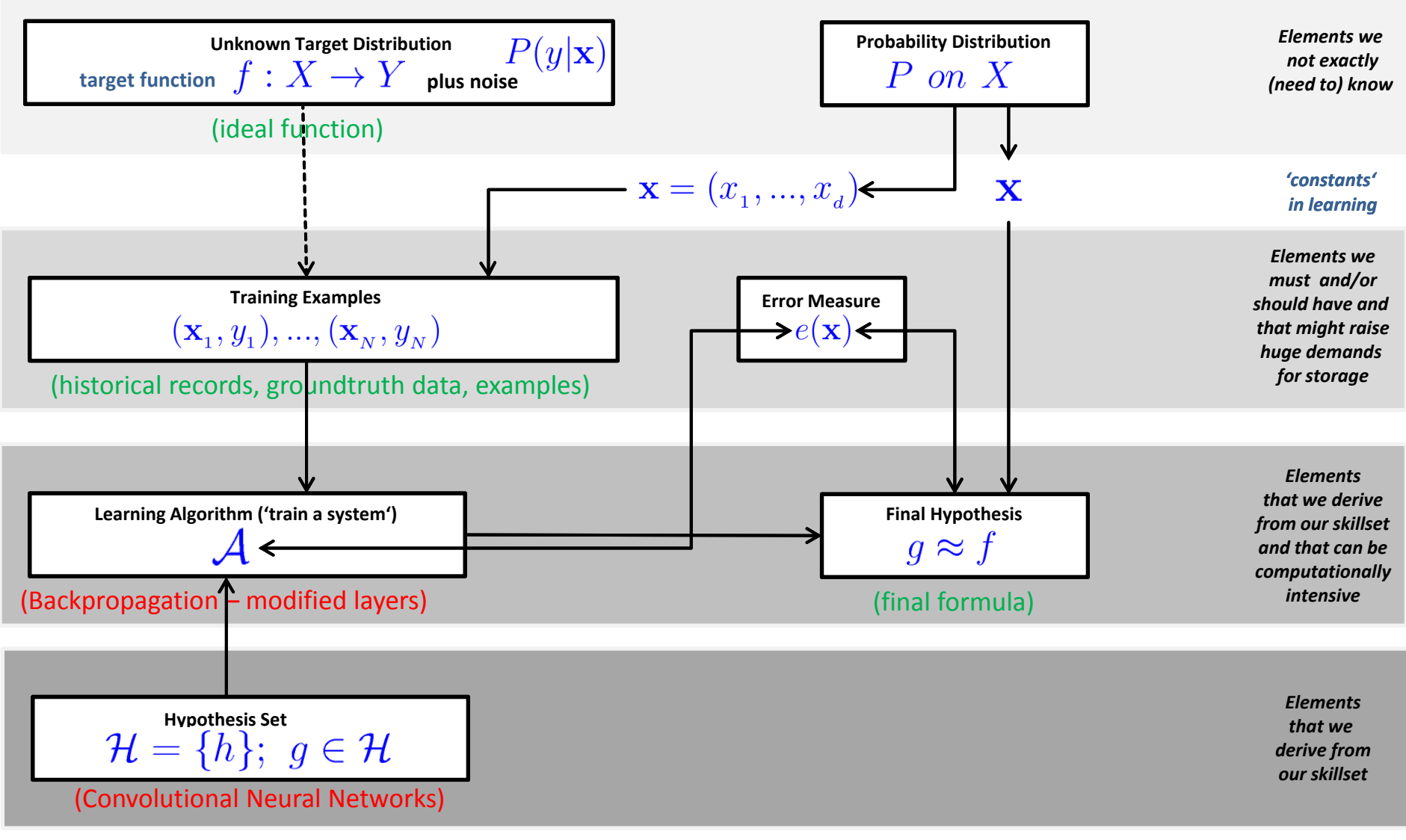

## **CNNs – Basic Principles**

- Г **Convolutional Neural Networks (CNNs/ConvNets) implement a connectivity pattner between neurons inspired by the animal visual cortex and use several types of layers (convolution, pooling)**
- E **CNN key principles are local receptive fields, shared weights, and pooling (or down/sub-sampling)**
- $\blacksquare$  **CNNs are optimized to take advantage of the spatial structure of the data**
	- $\blacksquare$  Simple application example
		- $\mathcal{L}_{\mathcal{A}}$ MNIST database written characters
		- P. Use CNN architecture with different layers
		- $\blacksquare$ **Goal: automatic classification of characters**

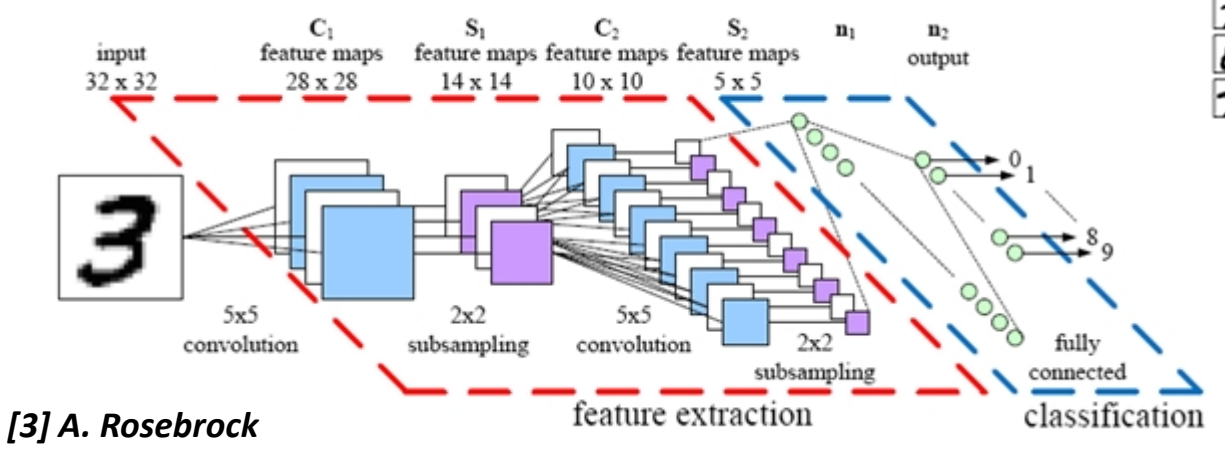

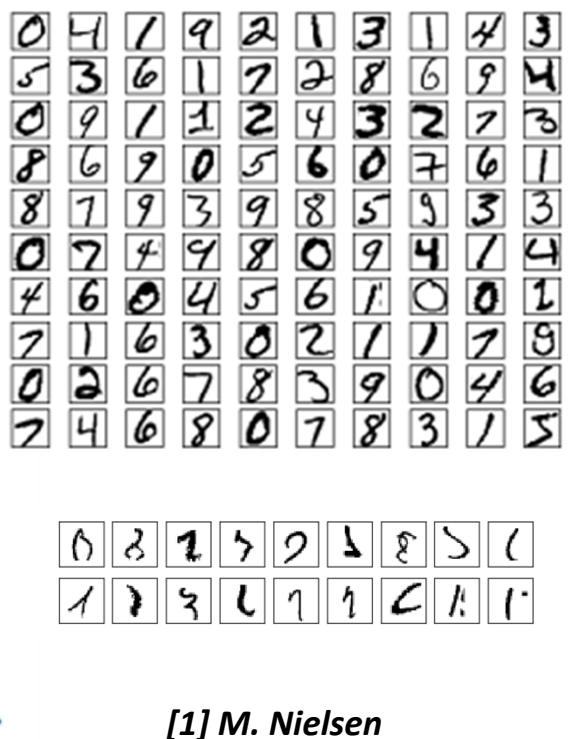

### **CNNs – Principle Local Receptive Fields**

- $\mathcal{L}_{\mathcal{A}}$  MNIST dataset example
	- ٠ 28 \* 28 pixels modeled as square of neurons in a convolutional net
	- Ξ Values correspond to the 28 \* 28 pixel intensities as inputs

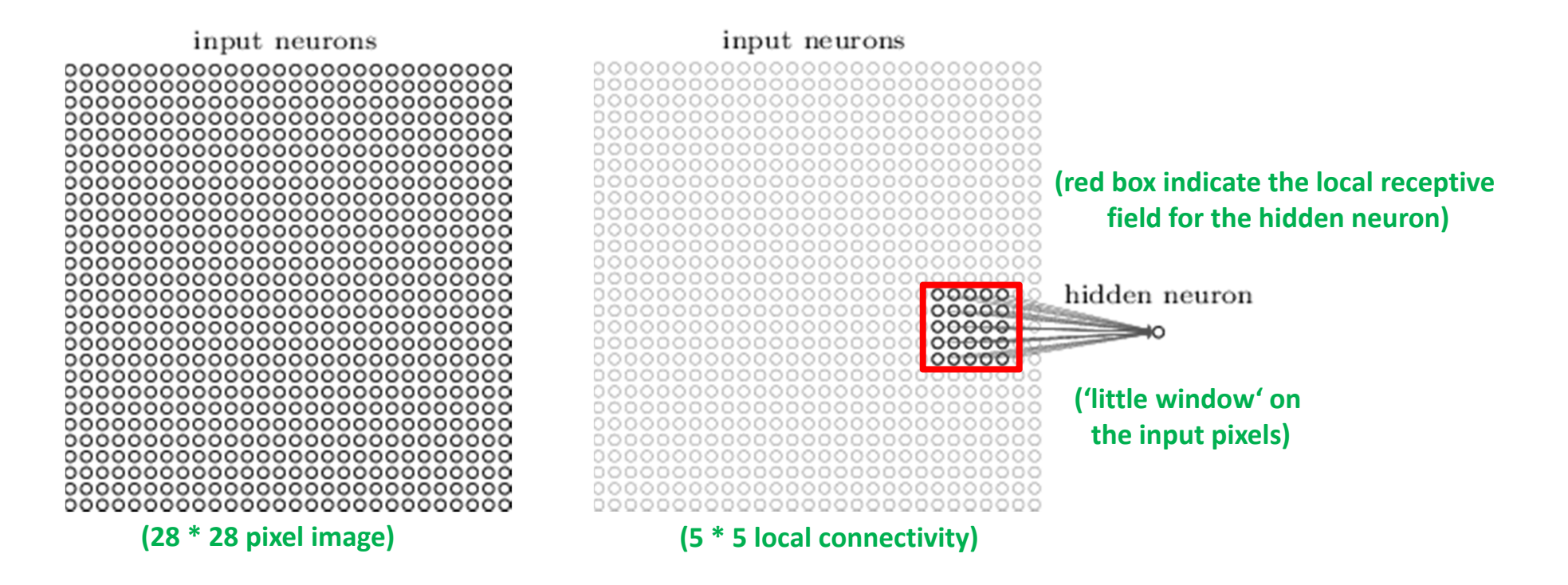

#### *[1] M. Nielsen*

**Lecture 2 – Convolutional Neural Networks & Tools**

## **CNNs – Principle Local Receptive Fields & Sliding**

- $\overline{\phantom{a}}$  MNIST database example
	- $\blacksquare$ Apply stride length  $= 1$
	- $\blacksquare$ Different configurations possible and depends on application goals
	- $\blacksquare$ Creates 'feature map' of 24 \* 24 neurons (hidden layer)

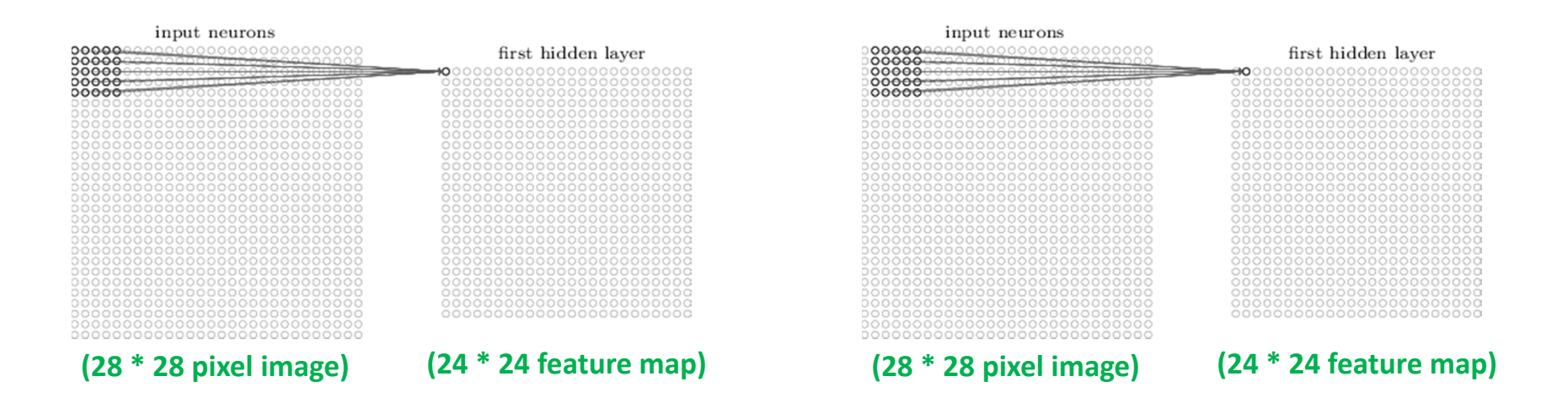

#### *[1] M. Nielsen*

## **CNNs –Example with an ANN with risk of Overfitting**

 $\overline{\mathbb{R}^n}$ MNIST database example

*[1] M. Nielsen*

- $\blacksquare$ CNN: e.g. 20 feature maps with  $5 * 5$  (+bias) = 520 weights to learn
- $\blacksquare$ Apply ANN that is fully connected between neurons
- $\blacksquare$ ANN: fully connected first layer with 28 \* 28 = 784 input neurons
- $\blacksquare$ ANN: e.g. 15 hidden neurons with 784 \* 15 = 11760 weights to learn

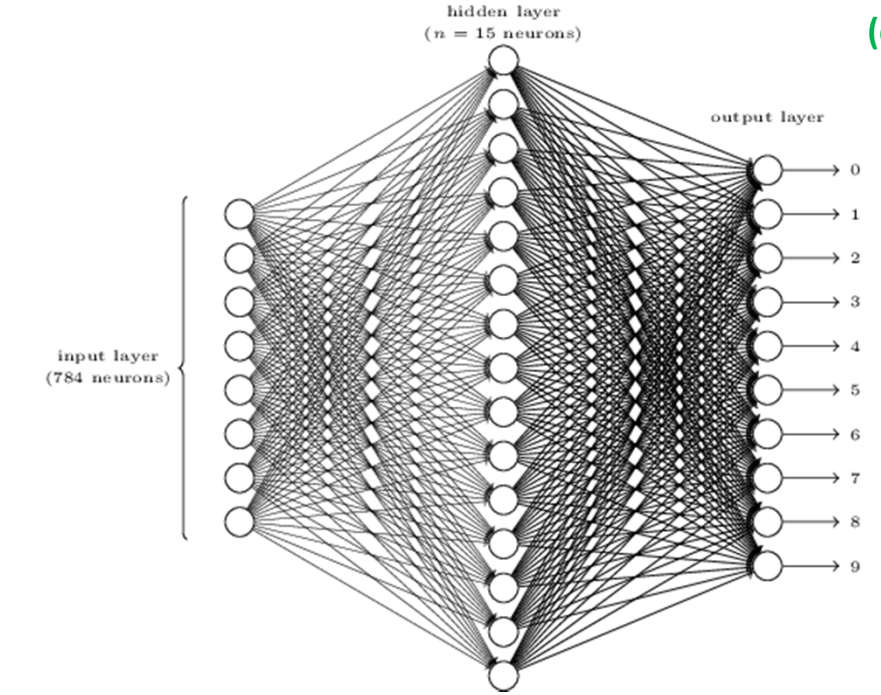

**(eventually lead to overfitting and much computing time)**

### **Exercises – ANN Example Revisited – Count Parameters**

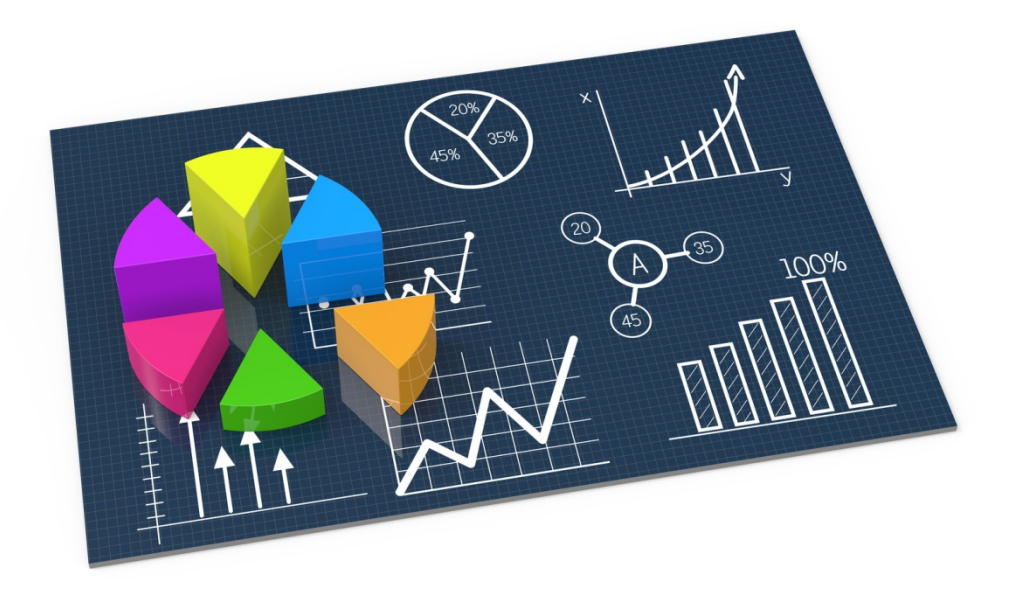

## **CNNs – Principle Shared Weights & Feature Maps**

- $\blacksquare$  Approach
	- ٠ CNNs use same shared weights for each of the 24 \* 24 hidden neurons
	- $\blacksquare$ Goals: significant reduction of number of parameters (prevent overfitting)
	- Ξ **Example: 5 \* 5 receptive field**  $\rightarrow$  **25 shared weights + shared bias**
- $\blacksquare$  Feature Map
	- ٠ Detects one local feature
	- E.g. 3: each feature map is defined by a set of 5 \* 5 shared weights and a single shared bias leading to 24 \* 24
	- $\blacksquare$  Goal: The network can nowdetect 3 different kind offeatures **(many more in practice)**

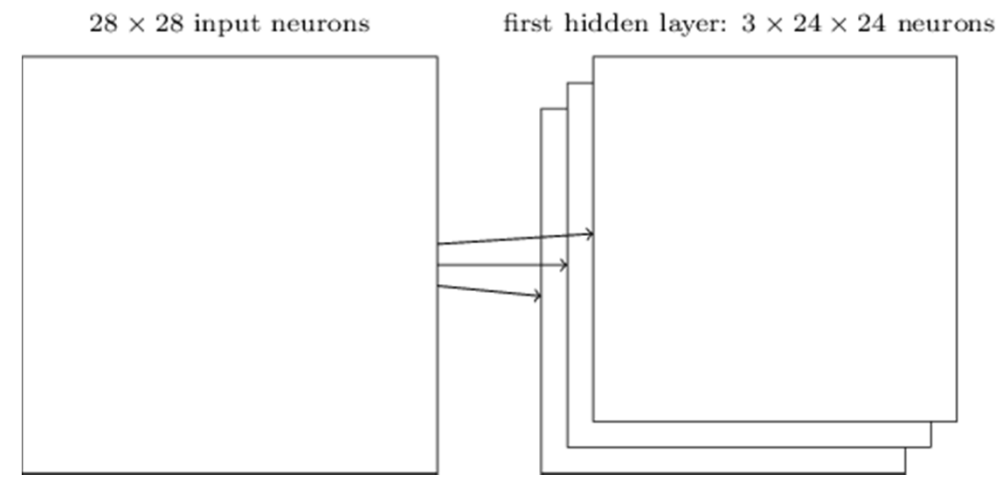

**(shared weights are also known to define a kernel or filter)**

 $\blacksquare$ Benefit: learned feature being detectable across the entire image

#### *[1] M. Nielsen*

## **CNNs – Principle of Pooling**

- 'Downsampling' Approach
	- $\blacksquare$ Usually applied directly after convolutional layers
	- $\blacksquare$ Idea is to simplify the information in the output from the convolution
	- $\blacksquare$  Take each feature map output from the convolutional layer and generate a condensed feature map
	- $\blacksquare$ E.g. Pooling with 2 \* 2 neurons using 'max-pooling'
	- $\blacksquare$ Max-Pooling outputs the maximum activation in the 2 \* 2 region

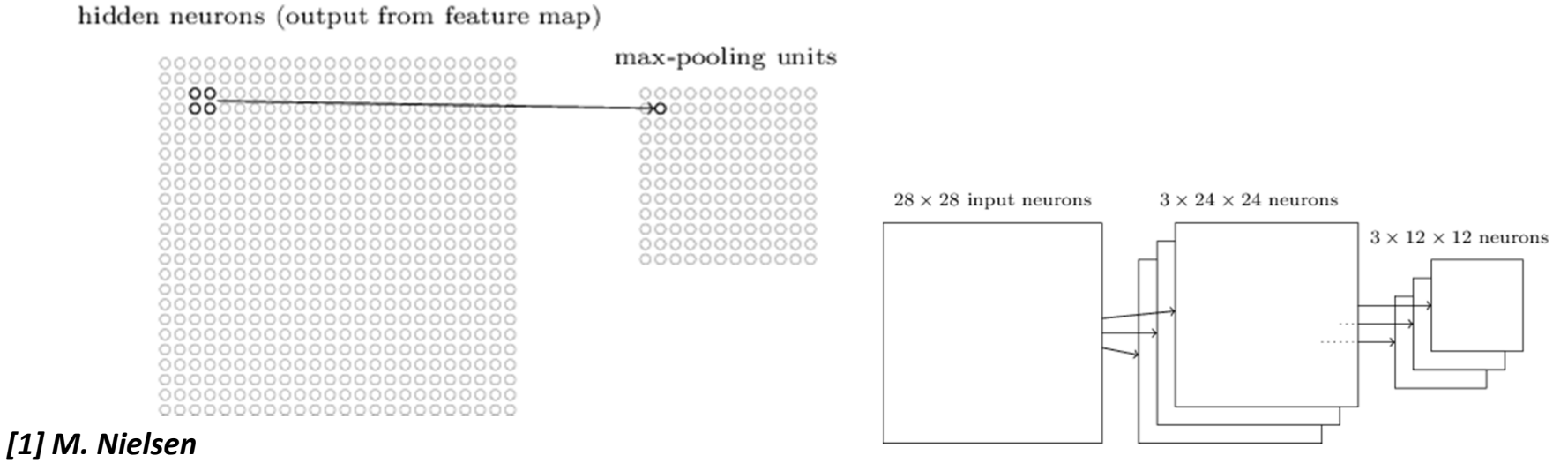

**Lecture 2 – Convolutional Neural Networks & Tools**

## **CNN – Application Example MNIST**

- $\mathcal{L}_{\mathcal{A}}$  MNIST database example
	- Ξ Full CNN with the addition of output neurons per class of digits
	- $\blacksquare$  Apply 'fully connected layer': layer connects every neuron from the max-pooling outcome layer to every neuron of the 10 out neurons
	- $\blacksquare$  Train with backpropagation algorithm (gradient descent), only small modifications for new layers

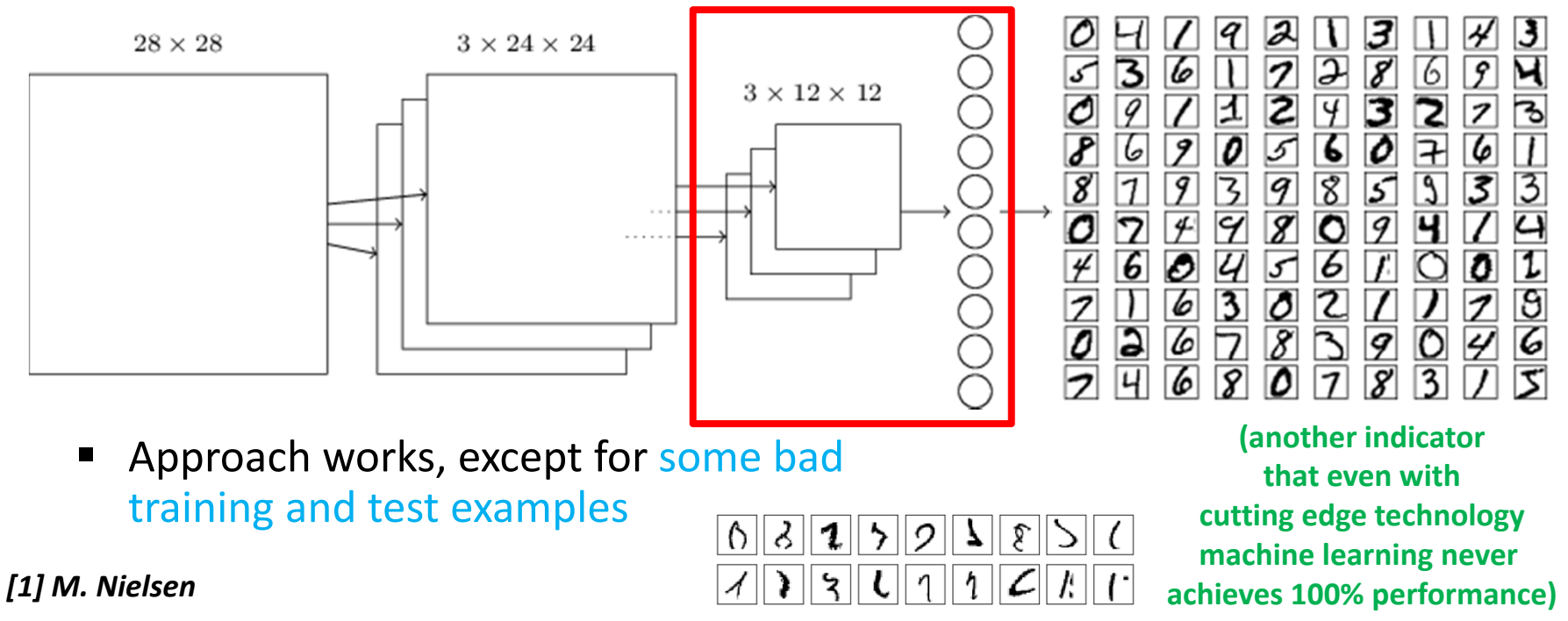

### **Exercises – MNIST Dataset – CNN Model Example**

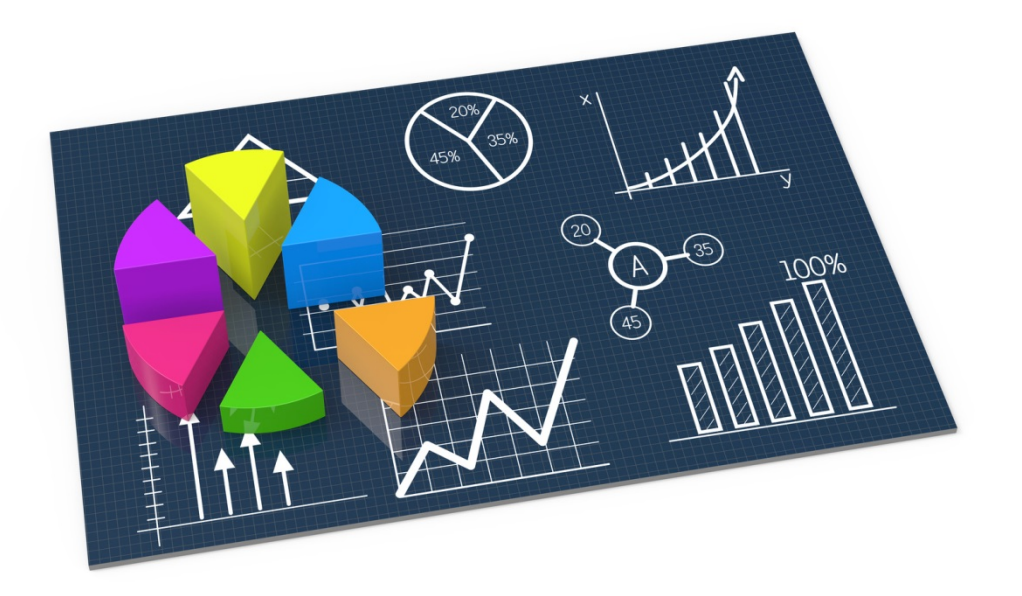

### **MNIST Dataset – CNN Model**

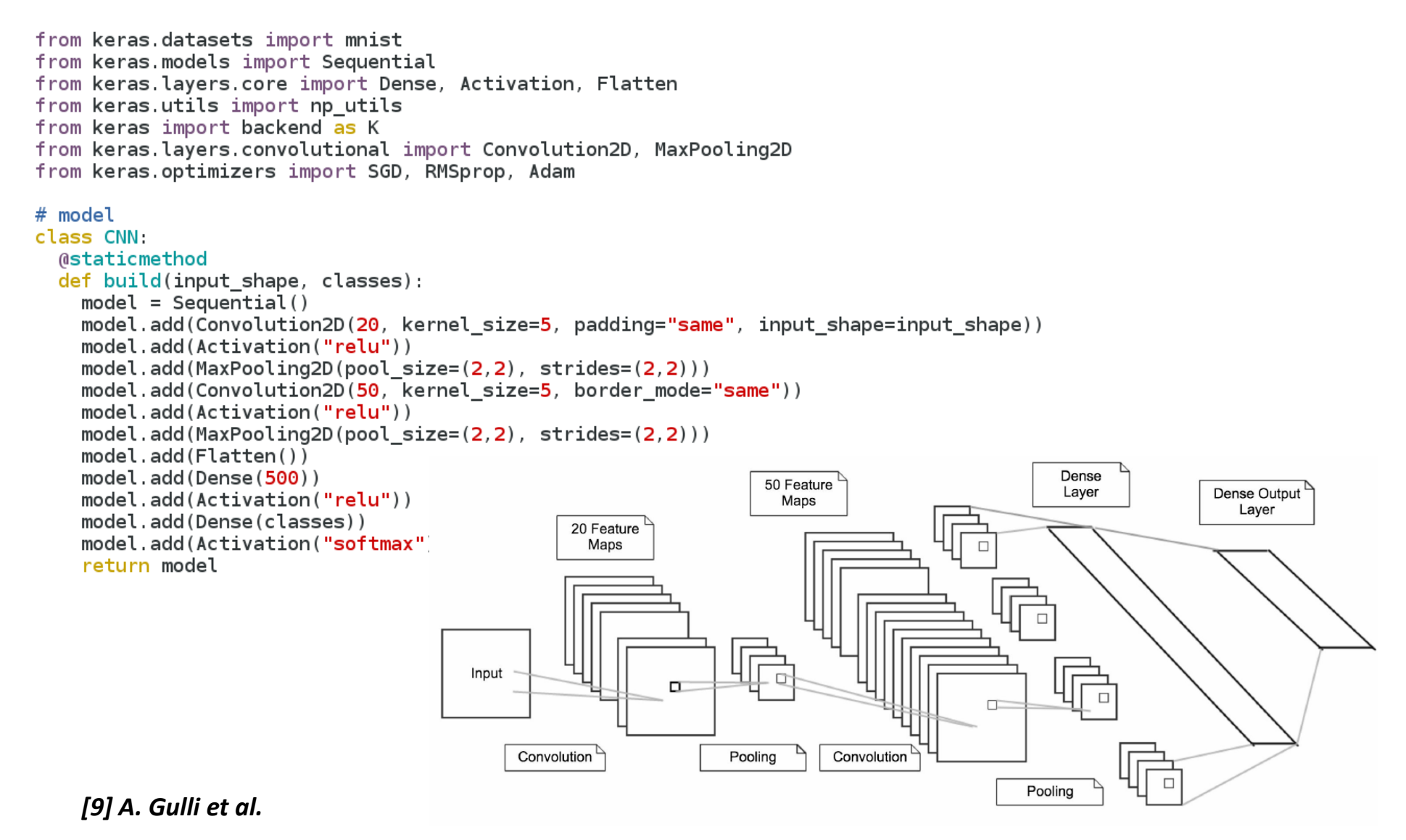

### **MNIST Dataset – CNN Python Script**

# parameters NB CLASSES = 10  $NB$  EPOCH = 20  $BA<sub>T</sub>CH SIZE = 128$  $VERBOSE = 1$  $OPTIMIZER = 'Adam'$ VALIDATION SPLIT =  $0.2$ IMG ROWS,  $\overline{IMG}$  COLS = 28, 28 INPUT SHAPE =  $(1, \text{ING Rows}, \text{ING COLS})$ 

# dataset 28 x 28 pixels  $(X$  train, y train),  $(X$  test, y test) = mnist.load data  $K.\overline{\mathsf{set}}$  image dim ordering ("th")  $X$  train =  $X$  train astype('float32')  $X$  test =  $X$  test astype('float32')

#### # normalization

 $X$  train /= 255  $X$  test /= 255

```
# input convnet
X train = X train[:, np.newaxis, :, :]
X test = X test[:, np.newaxis, :, :]
```

```
# data output
print(X train.shape[0], 'train samples')
print(X test shape[0], 'test samples')
```
# convert vectors to binary matrices of classes Y train = np utils to categorical(y train, NB CLASSES)  $Y$  test = np utils to categorical(y test, NB CLASSES)

```
# Simple CNN model
model = CNN.build(input shape=INPUT SHAPE, classes=NB CLASSES)
```

```
# Compilation
model.compile(loss='categorical crossentropy', optimizer=OPTIMIZER, metrics=['accuracy'])
```
- П **OPTIMIZER: Adam - advanced optimization technique that includes the concept of a momentum (a certain velocity component) in addition to the acceleration component of Stochastic Gradient Descent (SGD)**
- Г **Adam computes individual adaptive learning rates for different parameters from estimates of first and second moments of the gradients**
- **Adam enables faster convergence at the cost of more computation and is currently recommended as the default algorithm to use (or SGD + Nesterov Momentum)**

*[12] D. Kingma et al., 'Adam: A Method for Stochastic Optimization'*

#### # Fit the model

history = model.fit(X\_train, Y\_train, batch\_size=BATCH\_SIZE, epochs=NB\_EPOCH, verbose=VERBOSE, validation\_split=VALIDATION\_SPLIT)

```
# evaluation
score = model.evaluate(X test, Y test, verbose=VERBOSE)
print('Test score:', score[0])
print('Test accuracy:', score[1])
```
### **MNIST Dataset – CNN Model – Output**

[vsc42544@gligar01 deeplearning]\$ head KERAS MNIST CNN.o1179880 60000 train samples 10000 test samples Train on 48000 samples, validate on 12000 samples Epoch 1/20

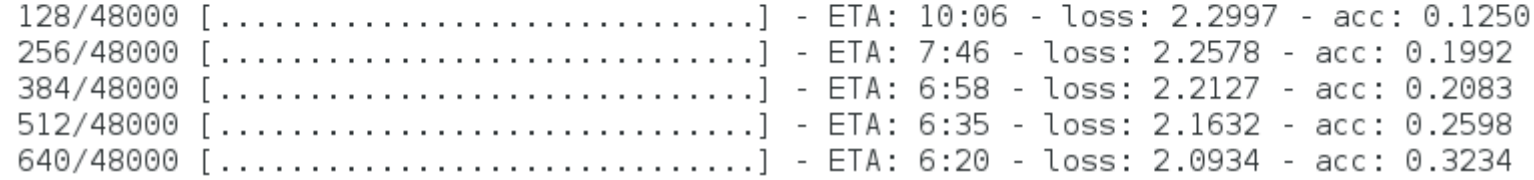

[vsc42544@qligar01 deeplearning]\$ tail KERAS MNIST CNN.o1179880

9824/10000 [=============================>.] - ETA: 0s 9856/10000 [=============================>.] - ETA: 0s 9888/10000 [=============================>.] - ETA: 0s 9920/10000 [=============================>.] - ETA: 0s 9952/10000 [=============================>.] - ETA: 0s 9984/10000 [============================>.] - ETA: 0s 10000/10000 [================================] - 41s 4ms/step Test score: 0.0483192791523  $Test$  accuracy: 0.99

Working directory was /user/scratch/gent/vsc425/vsc42544/KERAS MNIST CNN 1179880.master19.golett.gent.vsc

## **Advanced Application Examples & Opportunities**

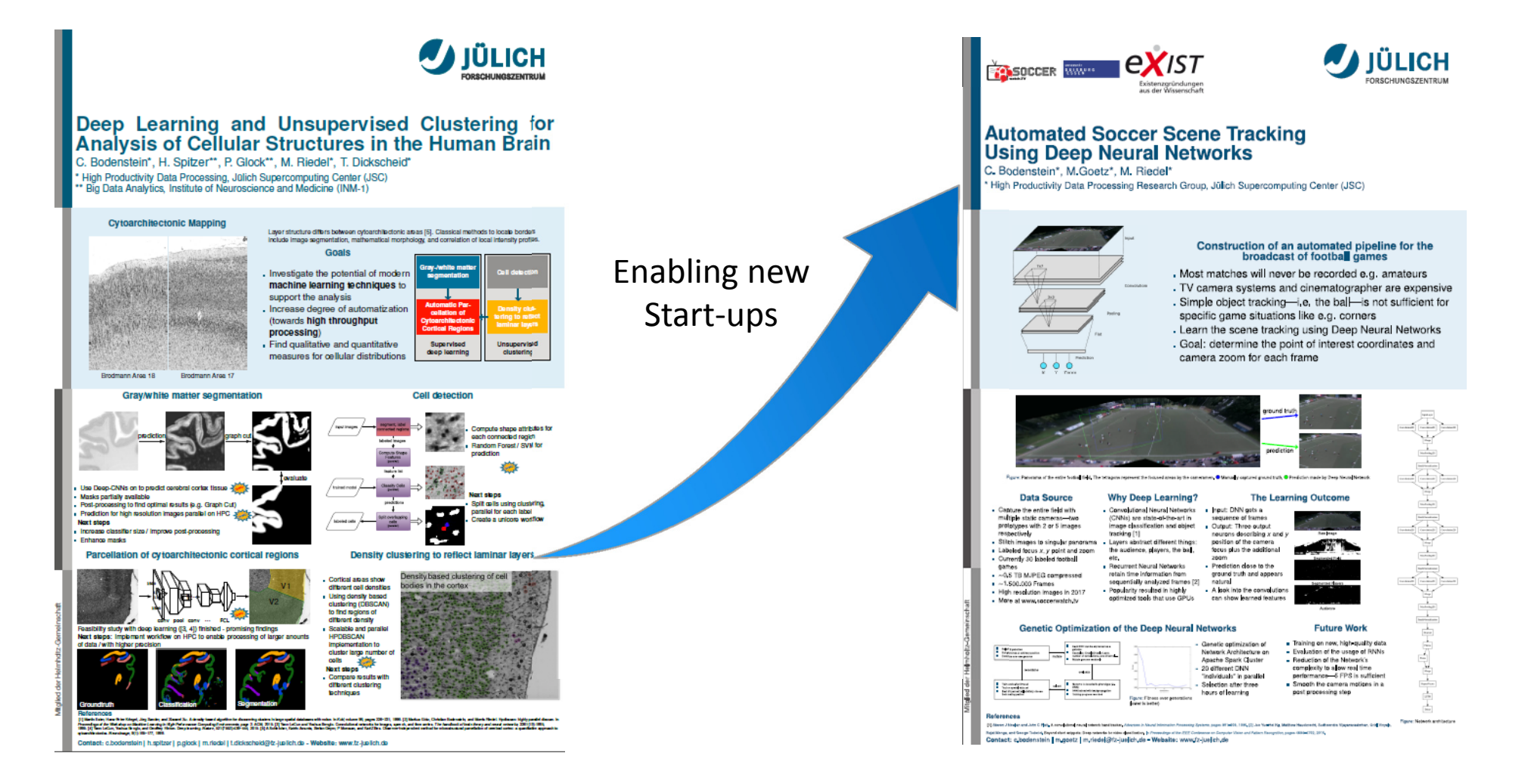

## **CNN – Neuroscience Application**

- ٠ Goal: Cytoarchitectonic Mapping
	- Layer structure differs between cytoarchitectonic areas
	- $\blacksquare$  Classical methods to locate borders consists of much manual work:e.g. image segmentation, mathematical morphology, etc.
	- $\blacksquare$  Deep Learning: Automate the process of learning 'border features' by providing large quantities of labelled image data
	- $\blacksquare$  However: the structure setup of the deep learning network still requires manual setup (e.g. how many hidden layers, etc.)

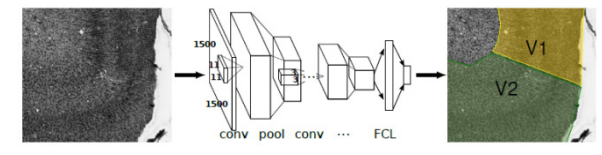

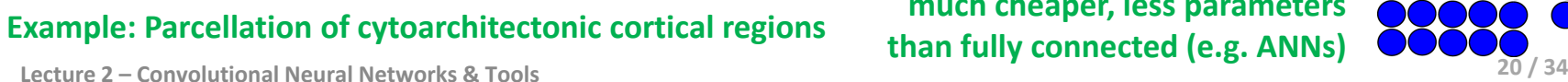

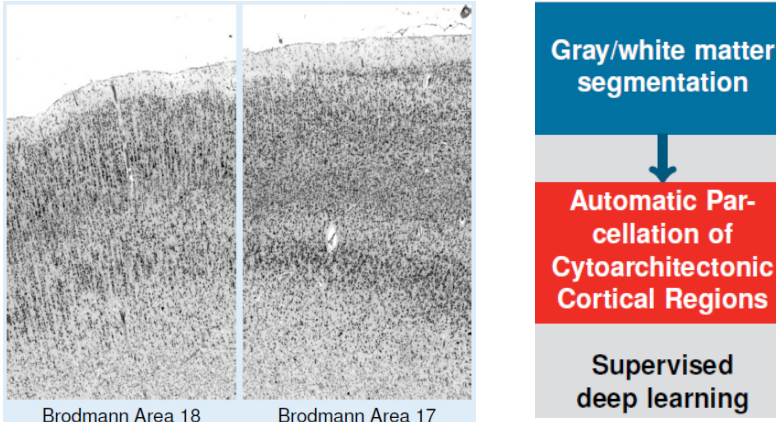

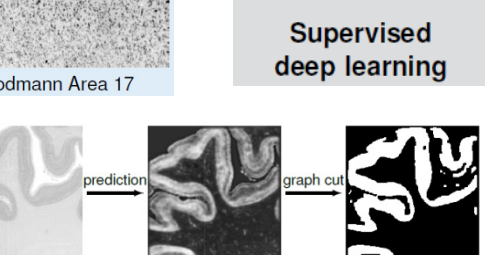

**Example: gray/white matter segmentation**

**Use Convolution Neural Networks:arbitrary dimension, move 'filter' kernelover input space, take local space into account, much cheaper, less parameters than fully connected (e.g. ANNs)**

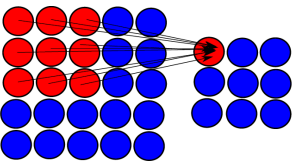

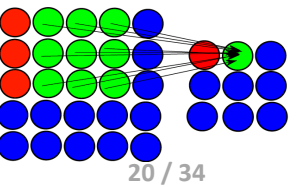

## **CNN – Soccerwatch.tv Application**

- ٠ Goal: Automatic zoom w/o camera man
	- $\blacksquare$  Besides upper leagues: 80k matches/week
	- $\blacksquare$ Recording too expensive (amateurs)
	- Camera man needed
	- $\blacksquare$ Soccerwatch.tv provides panorama
	- Ξ Approach: Find X,Y center and zoom on panorama using Deep Learning

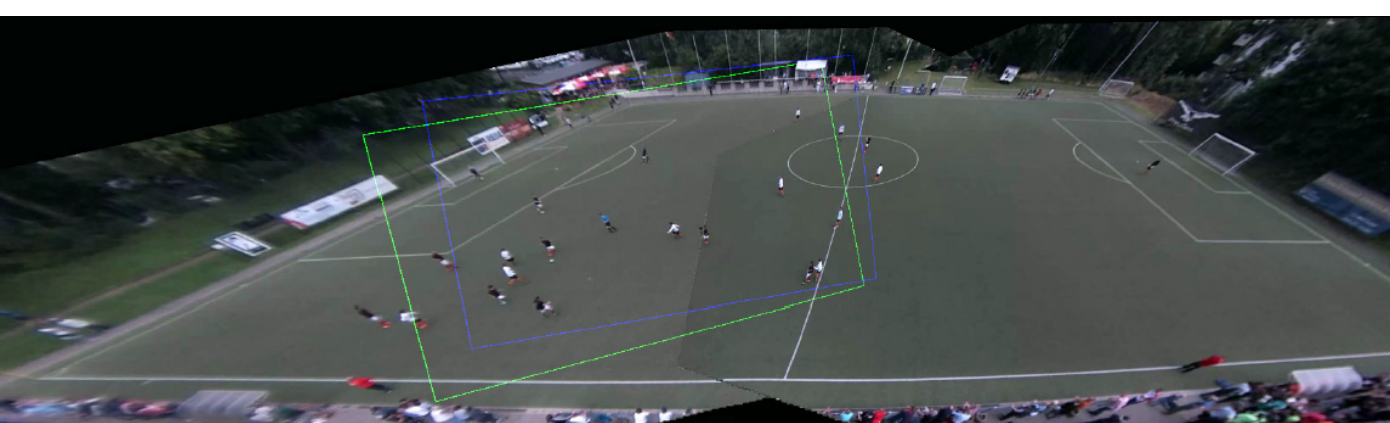

**Lecture 2 – Convolutional Neural Networks & Tools**

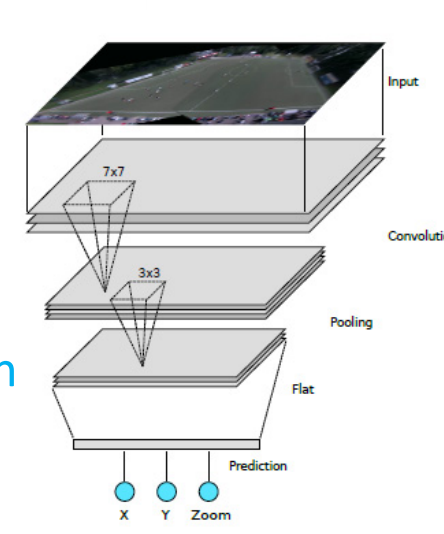

**CASOCCER** 

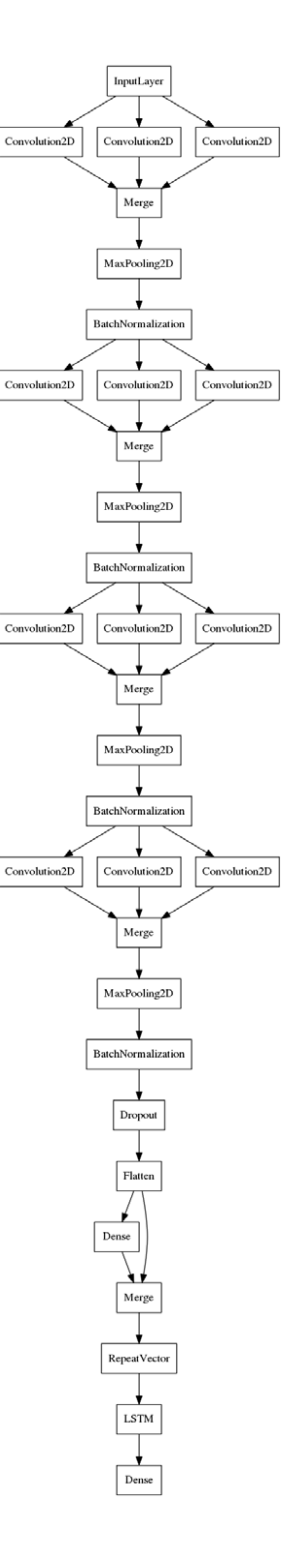

### **CNN – Soccerwatch.tv Application – Results**

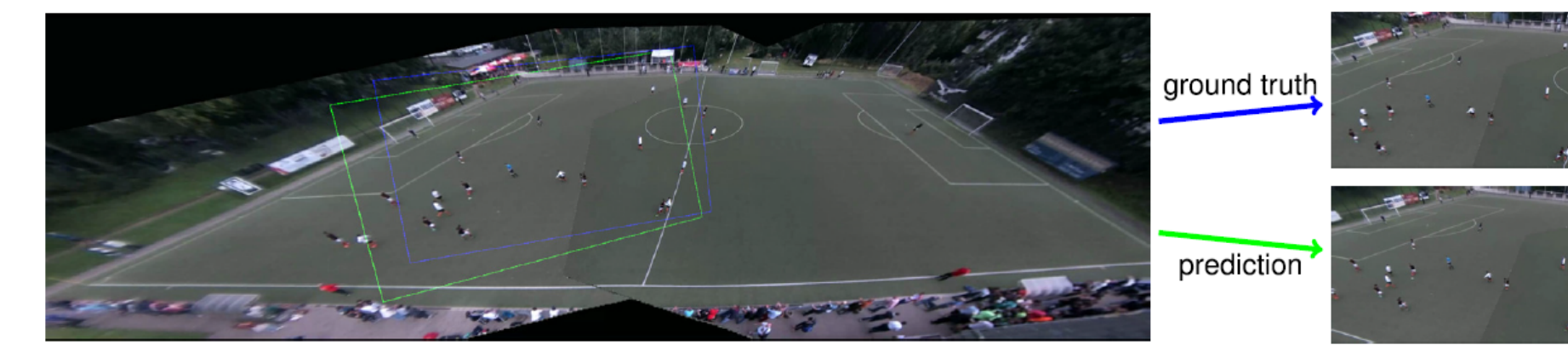

**UNIVERSITÄT DUISBURG** 

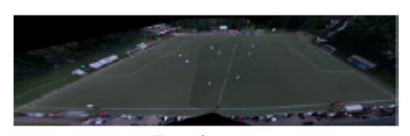

Raw Image

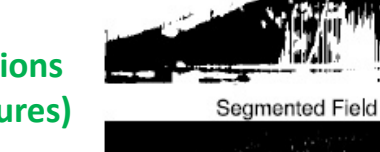

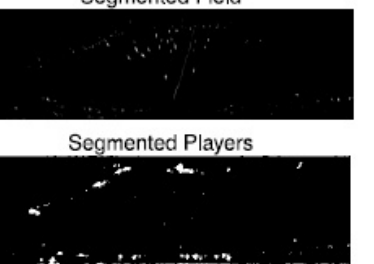

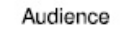

*[11] Soccerwatch.tv*

exist

Existenzgründungen aus der Wissenschaft

**(Look into convolutions shows learned features)**

**Lecture 2 – Convolutional Neural Networks & Tools**

## **[Video] CNN Application in Autonomous Driving**

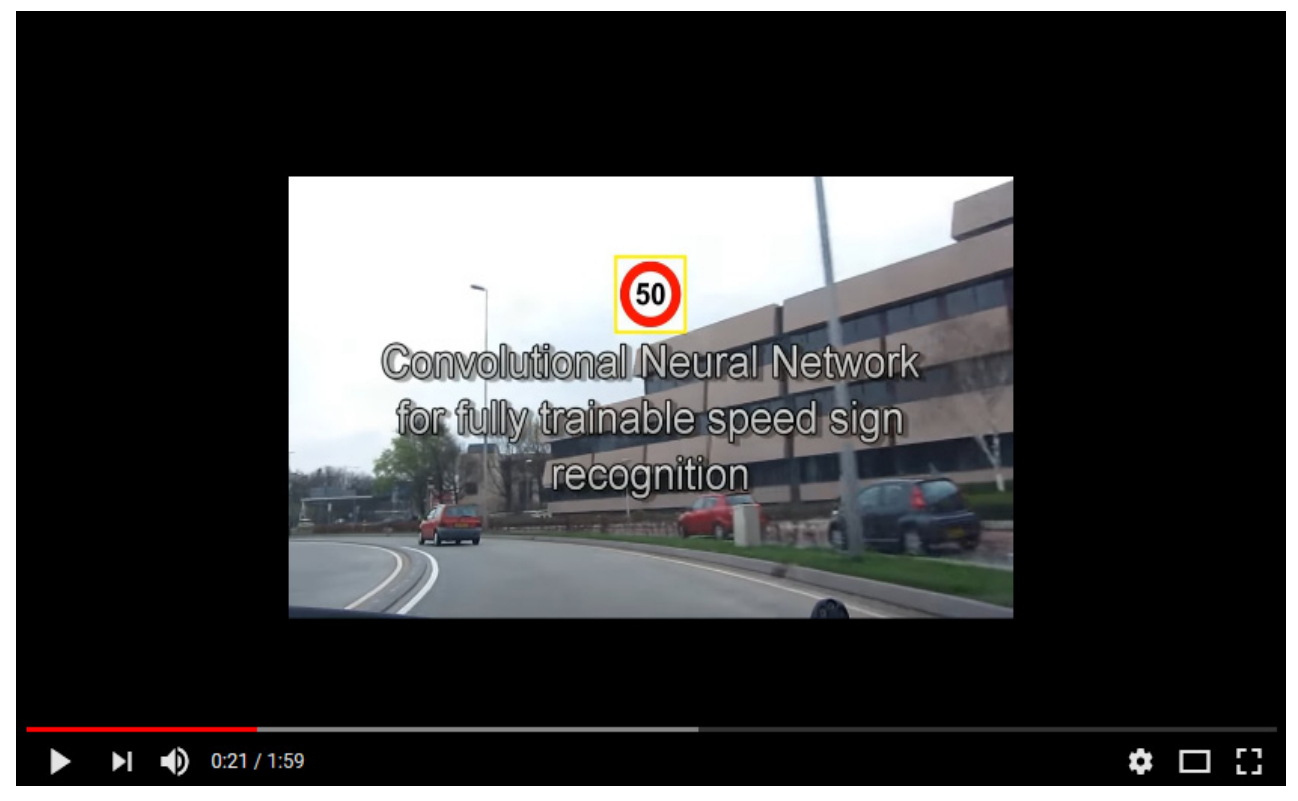

*[14] YouTube Video, Speed Sign Recognition*

## **Deep Learning Toolset**

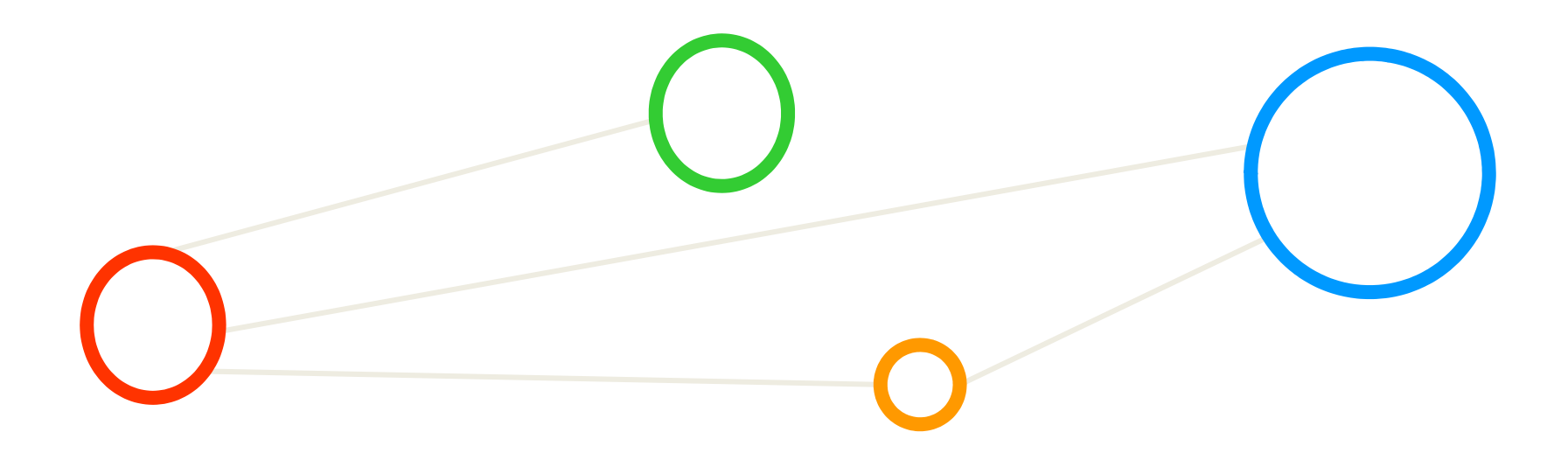

## **Time Line of Deep Learning and Machine Learning**

**Selected Frameworks only** 

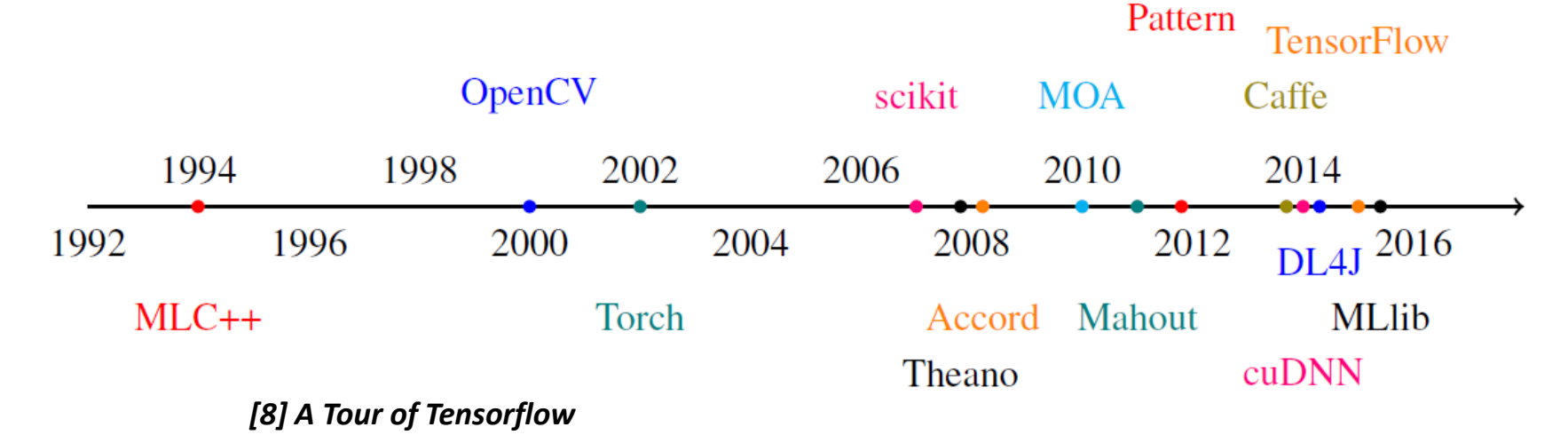

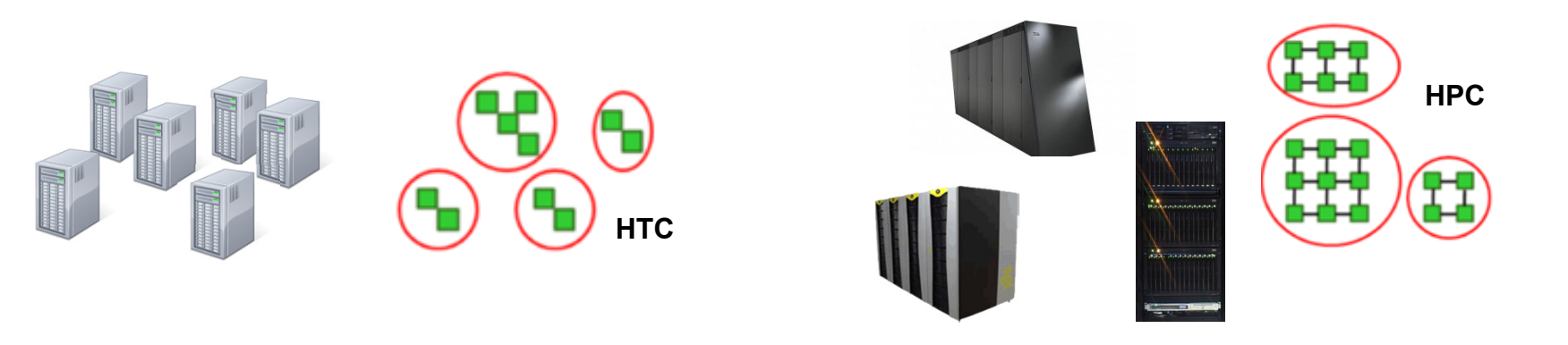

## **Increasing number of Deep Learning Frameworks**

- $\mathcal{L}_{\mathcal{A}}$ **TensorFlow** 
	- Ξ An open-source software library often used
	- $\Box$ Supported device types are CPU and GPU
- $\mathcal{L}_{\mathcal{A}}$  Caffe
	- ٠ Deep learning framework made with speed and modularity in mind
	- Switch between CPU and GPU by setting a single flag
	- E.g. train on a GPU machine, then deploy to commodity clusters
- $\mathcal{L}_{\text{max}}$  Theano
	- $\blacksquare$ Python library for deep learning with integration of NumPY
	- Transparent use of GPGPUs

П **There are a wide variety of deep learning frameworks available that support convolutional neural networks and take advantage of GPGPUs, e.g. TensorFlow, Caffe, Theano**

#### *[7] Deep Learning Framework Comparison*

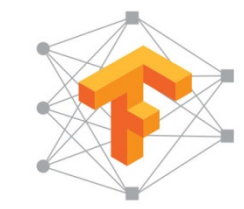

*[4] Tensorflow*

*[5] Caffe*

## **What is a Tensor?**

- $\blacksquare$  Meaning
	- $\mathbb{R}^2$ Multi-dimensional array used in big data analysis often today
	- $\blacksquare$ Best understood when comparing it with vectors or matrices

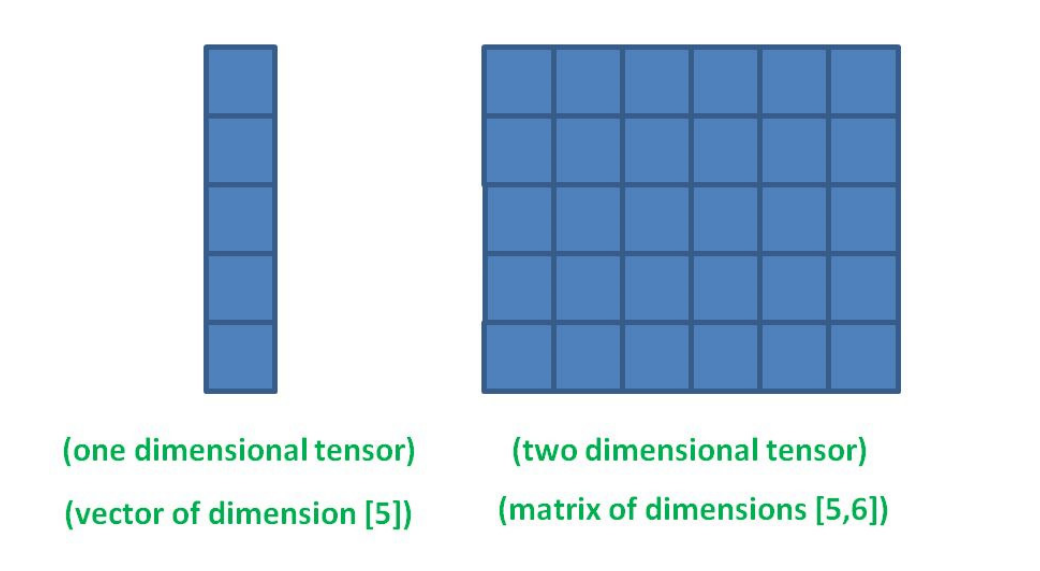

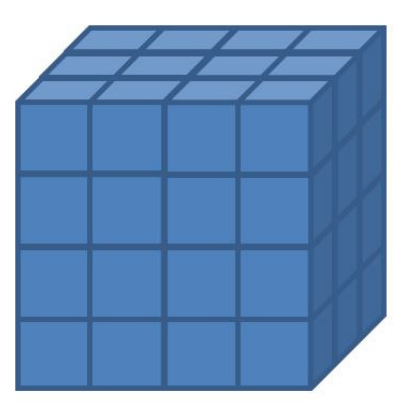

(three dimensional tensor) (tensor of dimension [4,4,3])

#### *[10] Big Data Tips, What is a Tensor?*

## **Tensorflow Computational Graph**

- Keras as a High-Level Framework (on top of Tensorflow)
	- Ξ Abstracts from the computational graph and focus on layers
- $\blacksquare$ Machine learning algorithms as computational graph

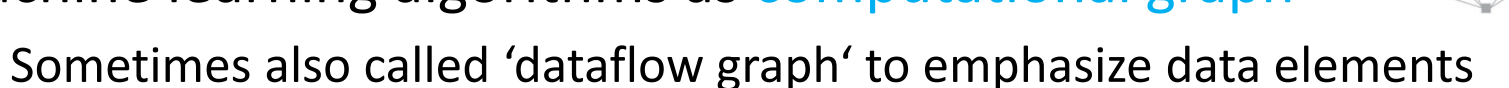

- $\overline{\phantom{a}}$ Edges represent data (i.e. often tensors) flowing between nodes
- Vertices / nodes are operations of various types (i.e. combination or transformation of data flowing through the graph)

 $\boldsymbol{w}$ 

 $(a)$ 

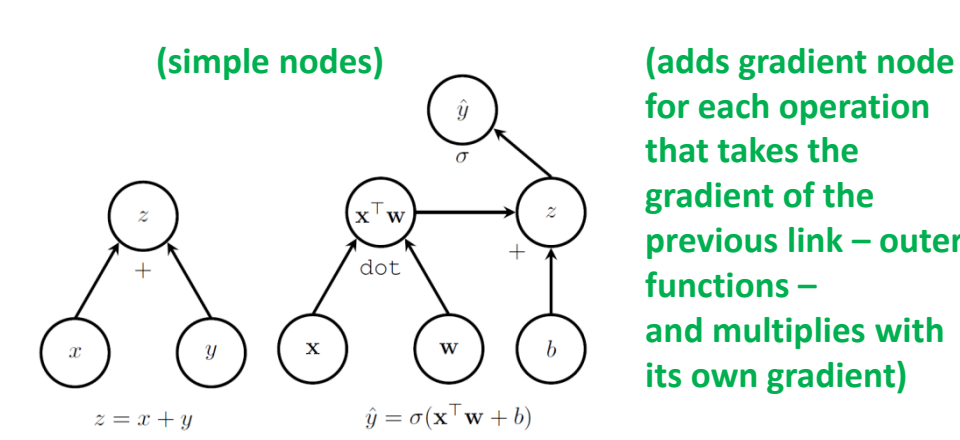

 $\blacksquare$ 

**for each operation that takes the gradient of the previous link – outer functions –and multiplies with its own gradient)**

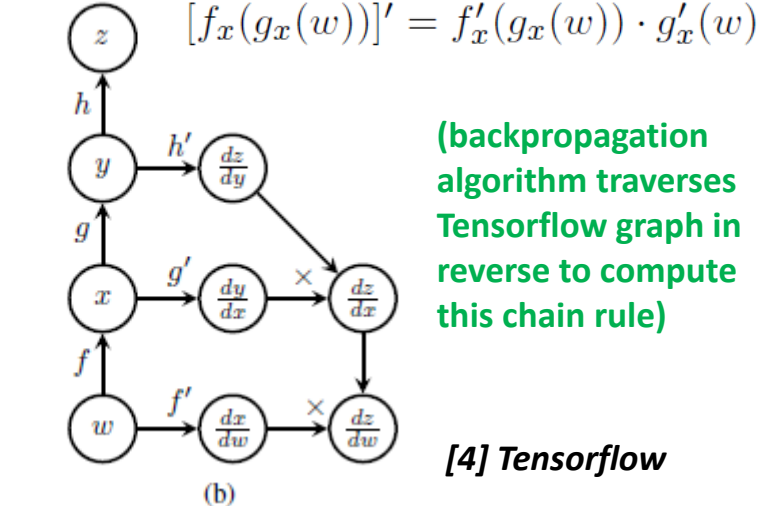

**(backpropagation algorithm traverses Tensorflow graph in reverse to compute this chain rule)**

#### *[4] Tensorflow*

*<sup>[8]</sup> A Tour of Tensorflow*

#### **Exercises – MNIST Dataset – CNN Model Check**

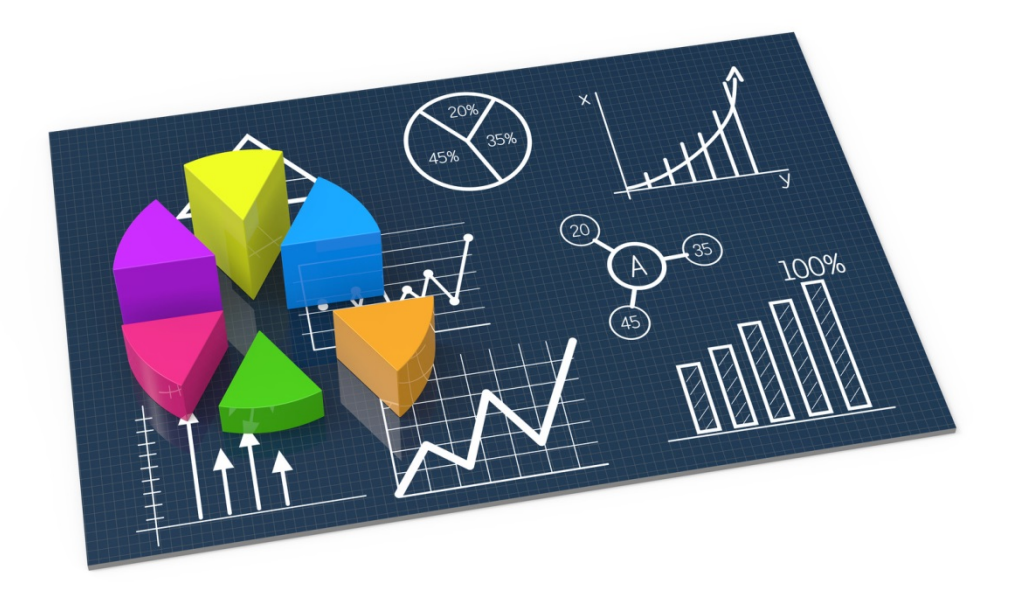

## **[Video] Backpropagation in Deep Learning Frameworks**

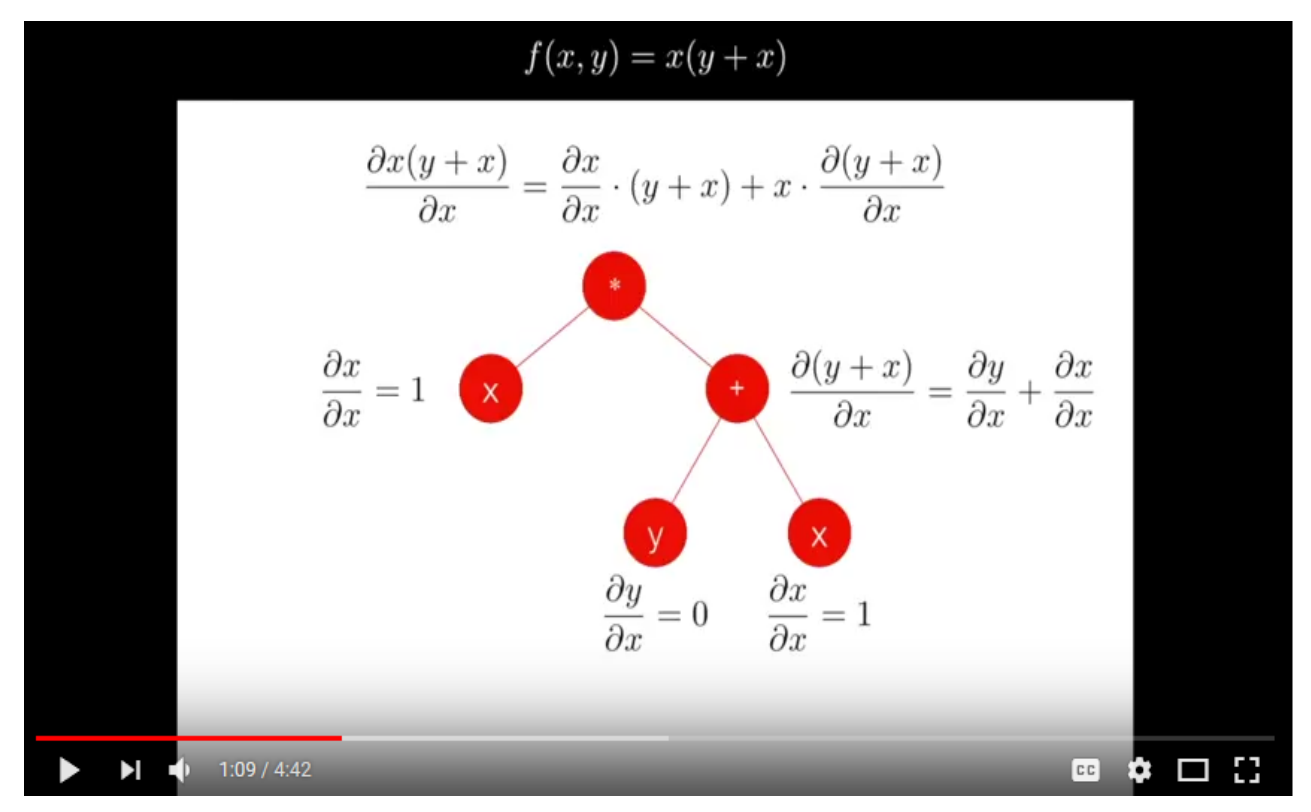

*[13] YouTube Video, Chain Rule in Backpropogation*

## **Lecture Bibliography**

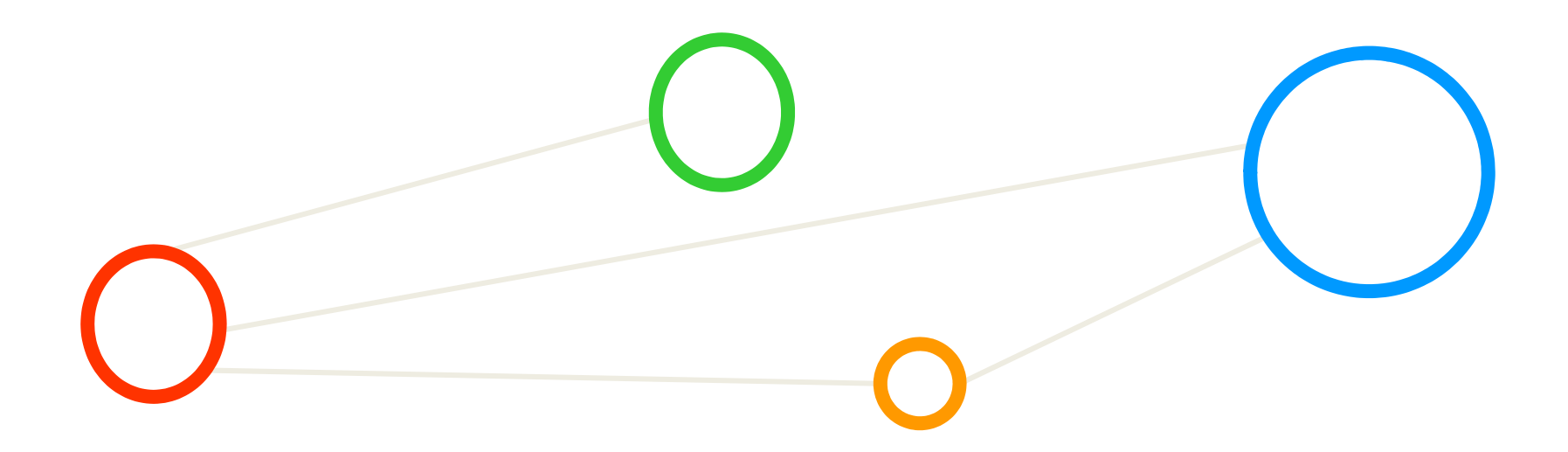

## **Lecture Bibliography (1)**

- $\blacksquare$ [1] M. Nielsen, 'Neural Networks and Deep Learning', Online: http://neuralnetworksanddeeplearning.com/
- $\blacksquare$  [2] Ugent Tier-2 Clusters, Online: https://www.vscentrum.be/infrastructure/hardware/hardware-ugent
- $\blacksquare$  [3] A. Rosebrock, 'Get off the deep learning bandwagon and get some perspective', Online: http://www.pyimagesearch.com/2014/06/09/get-deep-learning-bandwagon-get-perspective/
- $\blacksquare$ [4] Tensorflow, Online: https://www.tensorflow.org/
- $\blacksquare$  [5] Cafe Deep Learning Framework, Online: http://caffe.berkeleyvision.org/
- $\blacksquare$  [6] Theono Deep Learning Framework, Online: http://deeplearning.net/software/theano/
- $\blacksquare$  [7] Deep Learning Framework Comparisons, Online: http://neuralnetworksanddeeplearning.com/chap6.html
- $\blacksquare$ [8] A Tour of Tensorflow, Online: https://arxiv.org/pdf/1610.01178.pdf
- $\blacksquare$  [9] A. Gulli and S. Pal, 'Deep Learning with Keras' Book, ISBN-13 9781787128422, 318 pages, Online: https://www.packtpub.com/big-data-and-business-intelligence/deep-learning-keras
- $\blacksquare$  [10] Big Data Tips, 'What is a Tensor?', Online: http://www.big-data.tips/what-is-a-tensor
- $\blacksquare$ [11] Soccerwatch.tv, Online: http://www.soccerwatch.tv

## **Lecture Bibliography (2)**

- $\blacksquare$  [12] D. Kingma and Jimmy Ba, 'Adam: A Method for Stochastic Optimization', Online: https://arxiv.org/abs/1412.6980
- $\blacksquare$  [13] YouTube Video, 'Simple explanation of how backpropagation works in deep learning libraries', Online: https://www.youtube.com/watch?v=zhKWBye\_RgE
- $\blacksquare$  [14] YouTube Video, 'Speed Sign Recognition by Convolutional Neural Networks', Online: https://www.youtube.com/watch?v=kkha3sPoU70

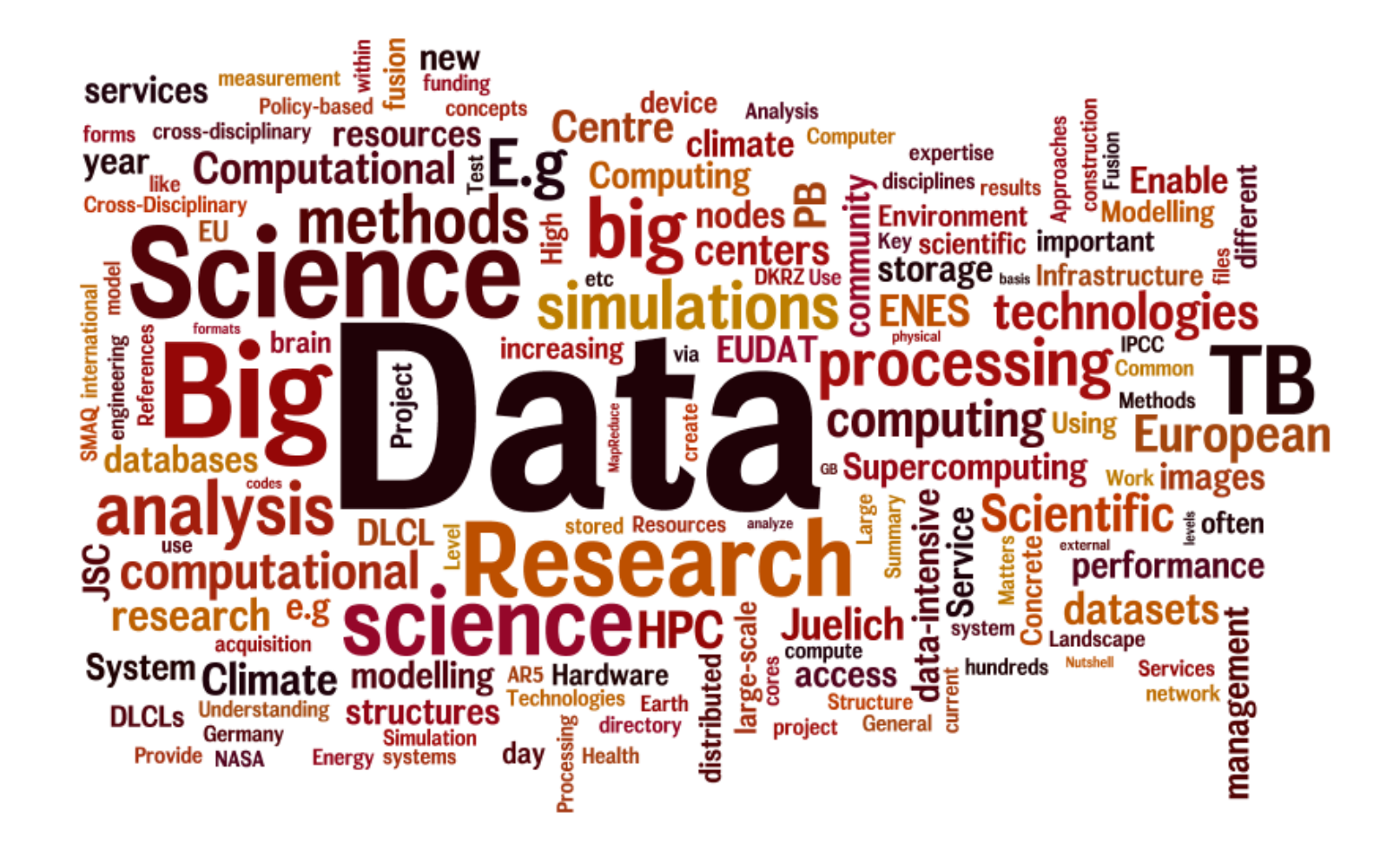